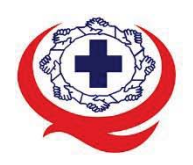

-<br>เลขที่ 88/39 อาคารสุขภาพแห่งชาติ ชั้น 5 กระทรวงสาธารณสุข ซอย 6 ถ.ติวานนท์ ต.ตลาดขวัญ อ.เมือง จ.นนทบุรี 11000<br>Tel. 02-027-8844 Fax. 02-026-6680 www.ha.or.th ไปรษณีย์อิเล็กทรอนิกส์ saraban@ha.or.th

ที่สรพ. **04.2/ว0123**

23 มีนาคม 2565

เรื่อง ตอบรับการอบรมหลักสูตร HA 303

เรียน ผูอำนวยการโรงพยาบาล

สิ่งที่สงมาดวย 1. กำหนดการอบรม

- 2. คู่มือการใช้งานโปรแกรม zoom
- 3. แนวทางการสมัคร/เขารวมอบรมและรายละเอียดสำคัญในการอบรม

 ตามที่โรงพยาบาลของทานไดแจงความประสงคสงบุคลากรเขารับการอบรมหลักสูตร HA 303 : การ พัฒนาการปฏิบัติการพยาบาลเพื่อคุณภาพ รุนที่ 2 ระหวางวันที่ 21-23 มิถุนายน 2565 ผานโปรแกรม ZOOM หรือโปรแกรมอื่นตามที่สถาบันกำหนด โดยมีกำหนดการตามสิ่งที่สงมาดวย 1

สรพ. ยินดีรับบุคลากรของท่านเข้าร่วมการอบรมในหลักสูตรดังกล่าว ทั้งนี้ขอให้ผู้เข้ารับการ อบรมศึกษาคูมือการใชโปรแกรม zoom เบื้องตน ตามสิ่งที่สงมาดวย 2 และสิ่งที่สงมาดวย 3

จึงเรียนมาเพื่อโปรดทราบ

ขอแสดงความนับถือ

im Si

(นางบรรจง จำปา) รองผูอำนวยการ ปฏิบัติงานแทนผูอำนวยการสถาบันรับรองคุณภาพสถานพยาบาล

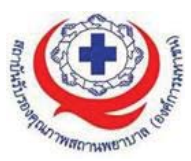

## **กำหนดการหลักสูตร HA 303 : การพัฒนาการปฏิบัติการพยาบาลเพื่อคุณภาพ รุนที่2**

## **ผานสื่ออิเล็กทรอนิกสZOOM**

## **ระหวางวันที่ 21 มิถุนายน – 23 มิถุนายน 2565**

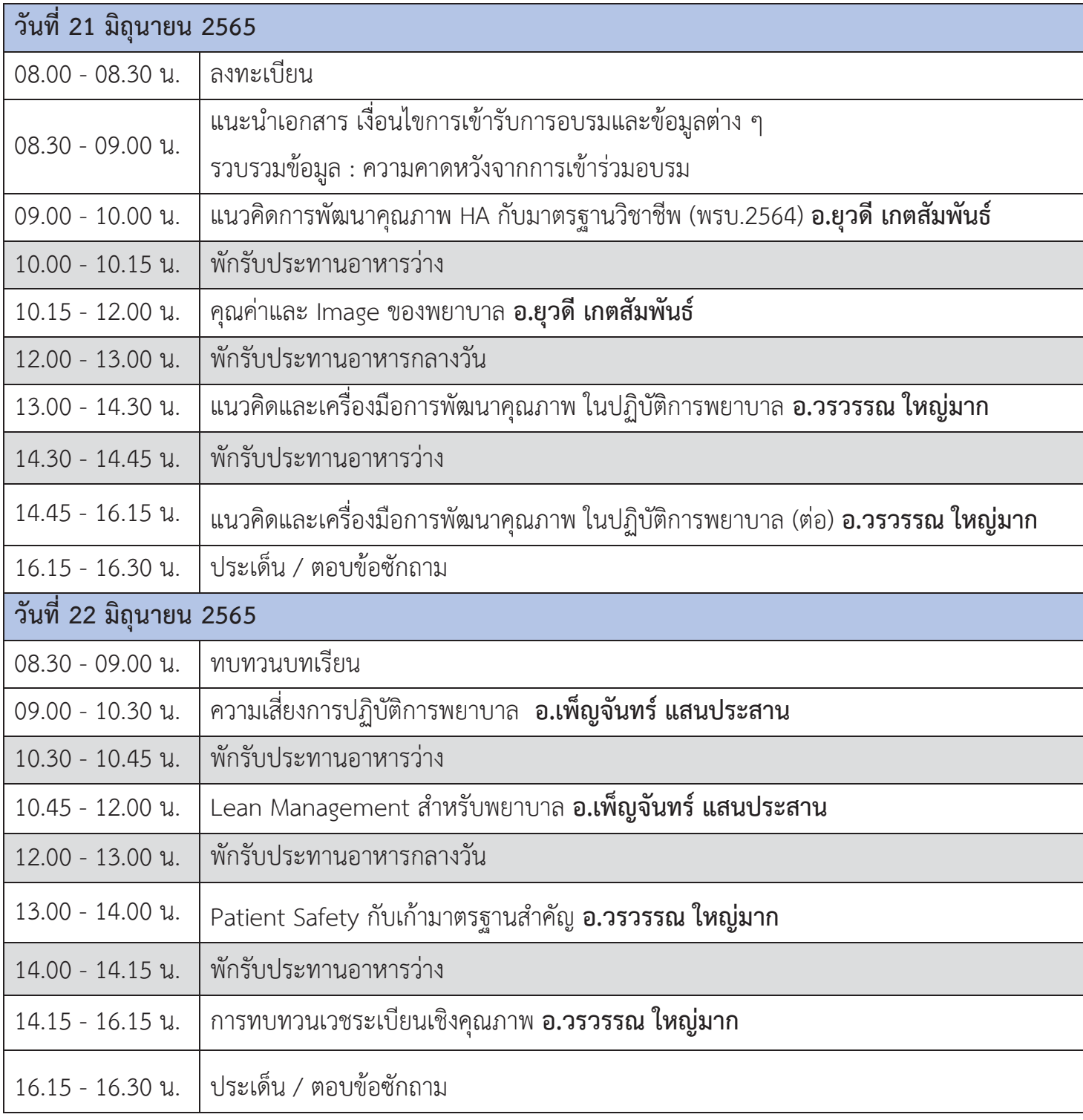

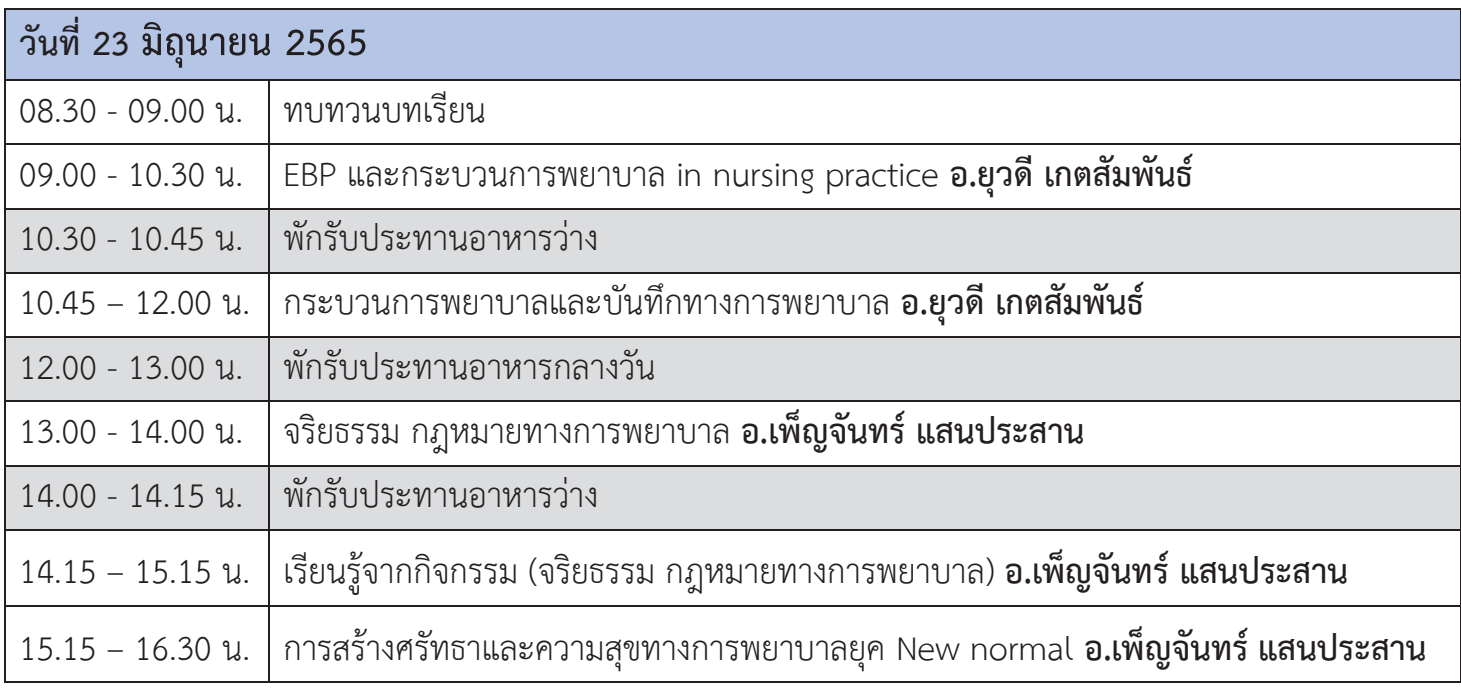

# **\*หมายเหตุกำหนดการสามารถปรับเปลี่ยนไดตามความเหมาะสม**

## **วิทยากรประจำหลักสูตร**

- 1. ผศ.ดร.เพ็ญจันทร์ แสนประสาน
- 2. ดร.ยุวดี เกตสัมพันธ
- 3. อ.วรวรรณ ใหญมาก

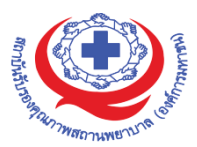

## **ขั้นตอนการใชงานโปรแกรม ZOOM**

## **(สำหรับผูรวมประชุม)**

# **การติดตั้งโปรแกรม ZOOM สำหรับเจาหนาและผูเขารวมประชุมหรืออบรม**

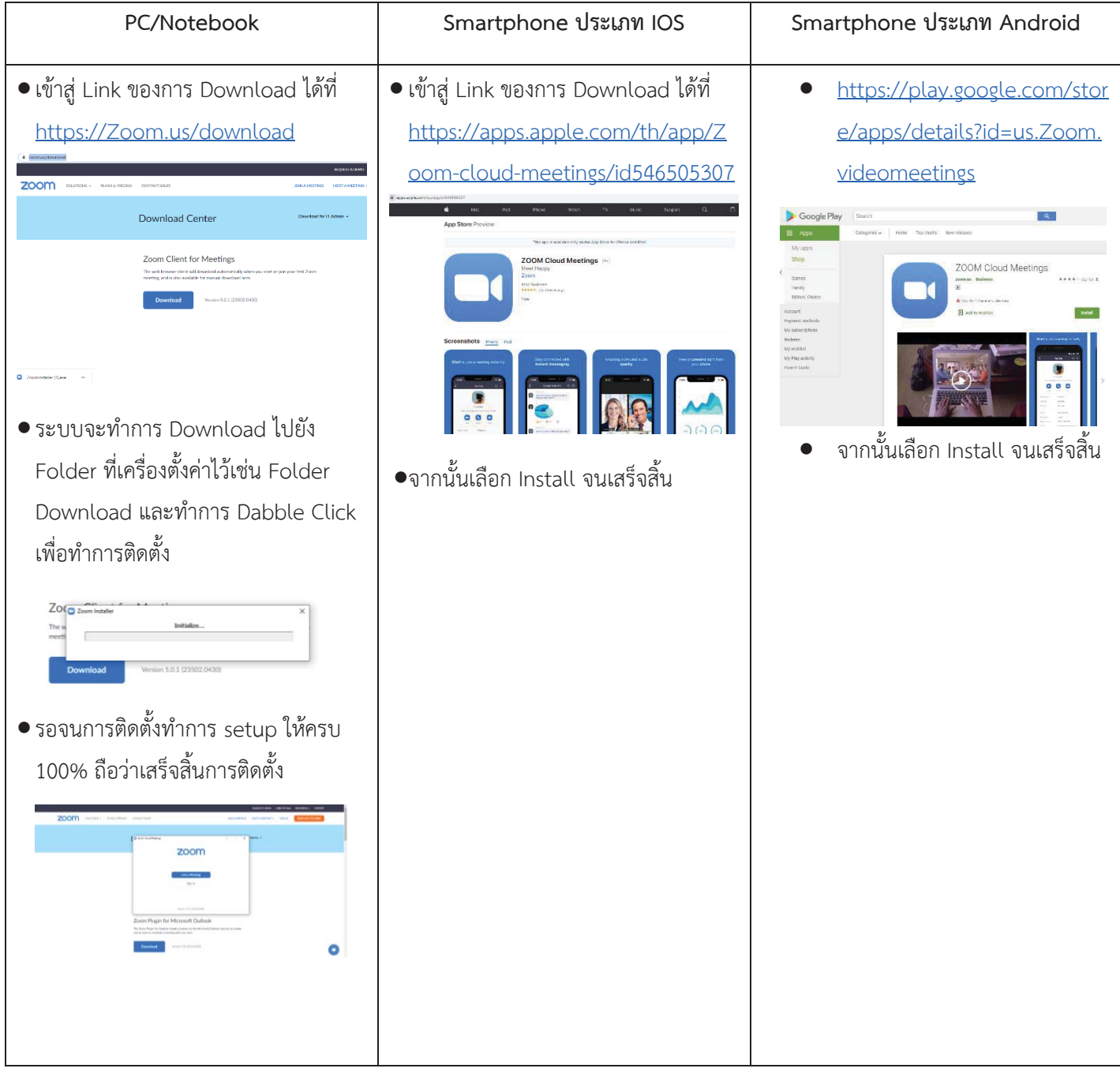

### **การใชงานZOOM สำหรับเจาหนาที่และผูเขารวมประชุมหรืออบรม**

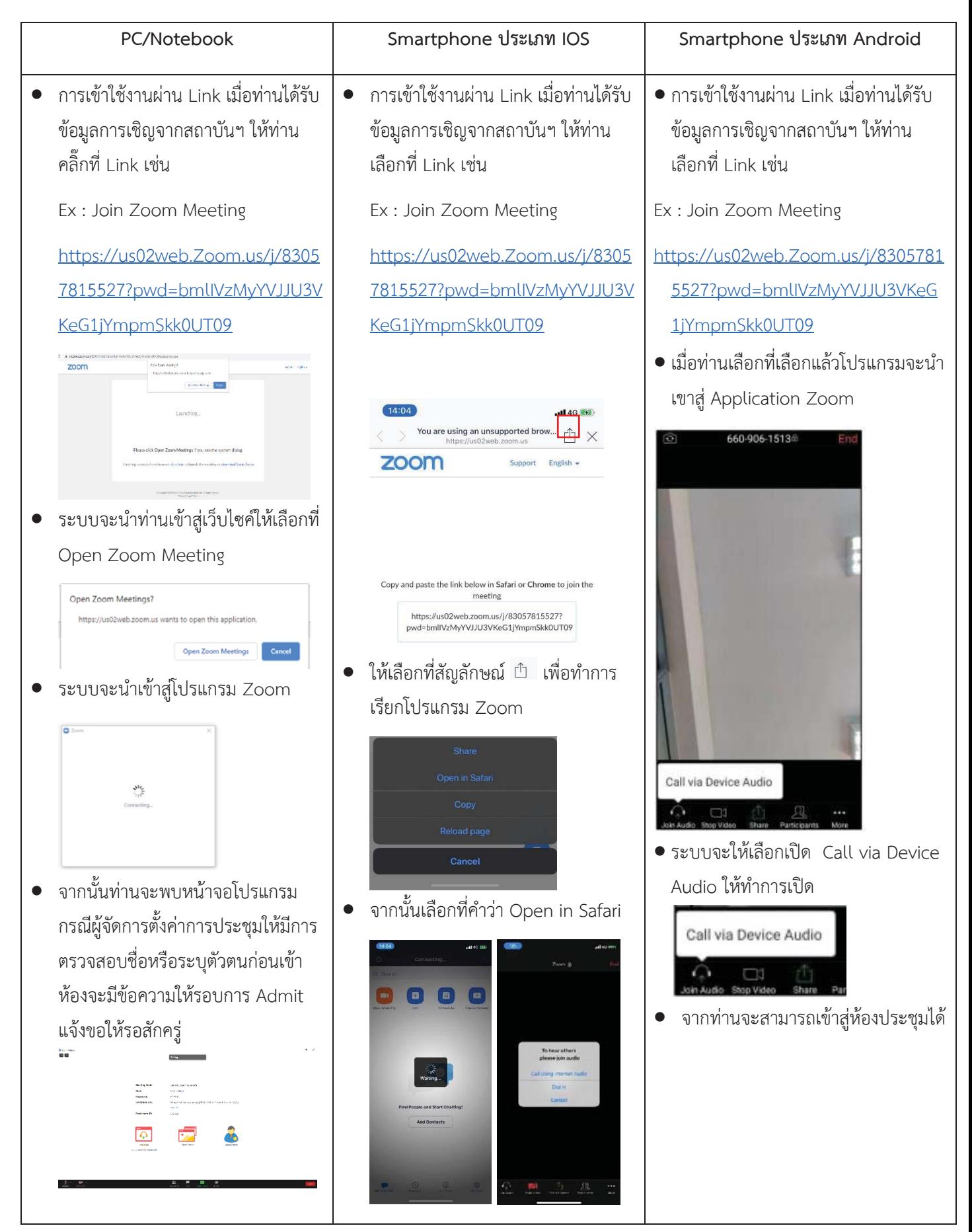

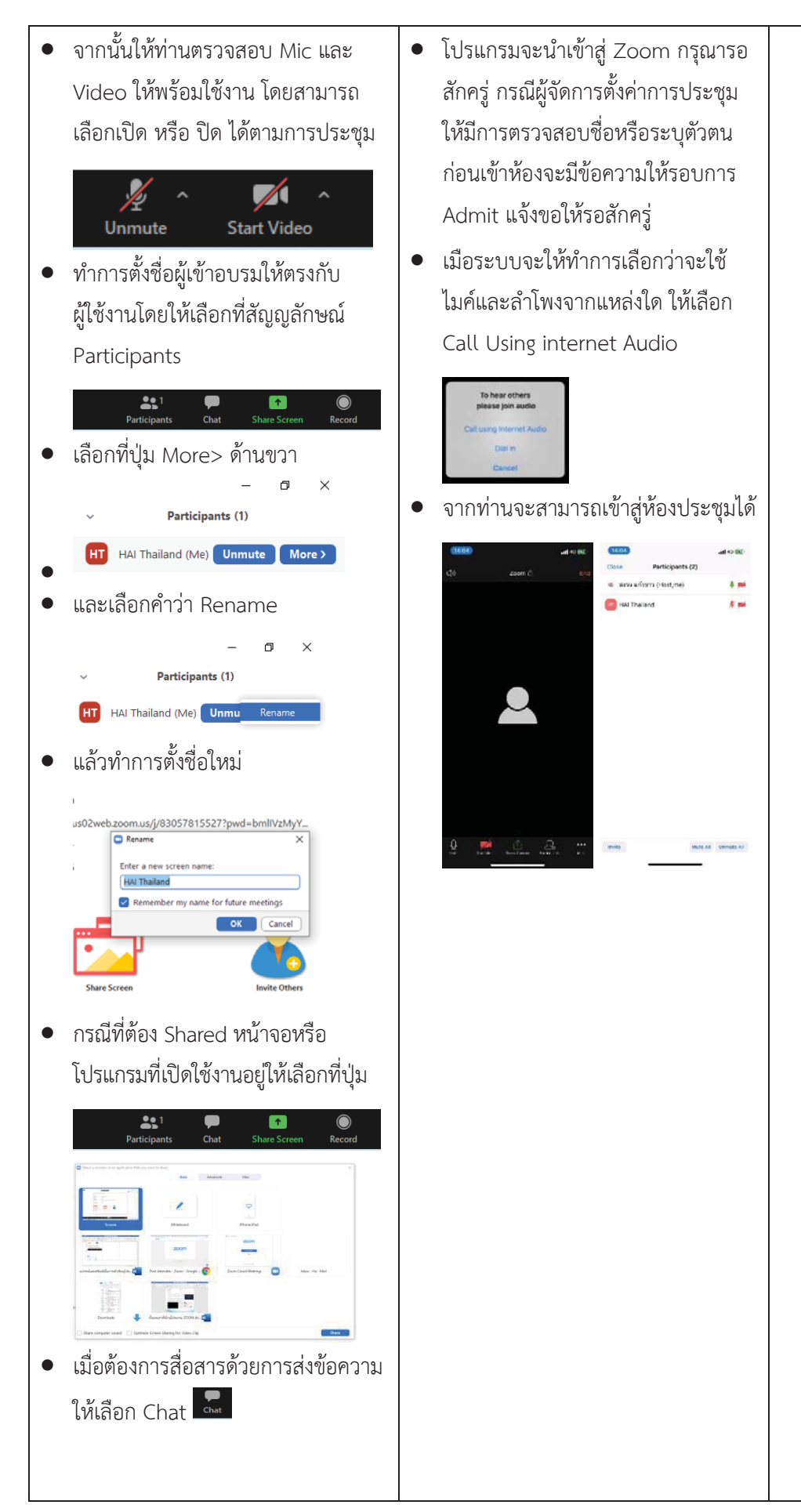

![](_page_5_Picture_1.jpeg)

![](_page_6_Picture_24.jpeg)

![](_page_7_Picture_0.jpeg)

#### **แนวทางการสมัคร/เขารวมอบรมและรายละเอียดสำคัญในการอบรม**

#### *การสมัครเขาอบรม*

- 1. ผู้สมัครสามารถลงทะเบียนสมัครเข้าอบรมผ่านช่องทาง เว็บไซต์ http://register.ha.or.th/ สรพ. ่ ขอสงวนสิทธิ์รับเฉพาะผู้สมัครเข้าหลักสูตรฝึกอบรมที่สมัครผ่านตามระบบทางเว็บไซต์ และสมัครใน ระยะเวลาที่กำหนด
- 2. การแกไขปรับเปลี่ยนขอมูลสำคัญ (ชื่อ สกุล วิชาชีพ คำนำหนา ตำแหนง) จะปรากฎในใบเสร็จรับเงิน รวมทั้งเปนขอมูลสำหรับการลงชื่อเขาอบรมและรายชื่อบนประกาศนียบัตร ซึ่งเปนขอมูลที่ผูสมัครได ึกรอกข้อมูลด้วยตนเอง ดังนั้น เมื่อสมัครผ่านระบบและอยู่ในช่วงเวลาของการชำระเงิน หากท่านมี ความจำเปนในการแกไข ชื่อ สกุล วิชาชีพ คำนำหนา ตำแหนง รวมทั้งการเปลี่ยนตัวผูเขาอบรม ทาน สามารถแกไขขอมูลตางๆ ไดภายใน 7 วันกอนการจัดอบรม (ภายในวันที่ 14 มิถุนายน 2565) เนื่องจากหากมีการเปลี่ยนแปลงภายหลังจะสงผลกระทบตอใบเสร็จรับเงิน , ใบประกาศนียบัตร และ การจัดกลุมผูเรียน
- 3. หากมีผู้สละสิทธิ์เข้าร่วมอบรม สรพ.จะดำเนินการยืนยันรายชื่อของผู้สมัครที่อยู่ในสถานะ "รอที่นั่ง วาง" (waiting list) ขึ้นมาตามลำดับ

#### *การชำระคาธรรมเนียมการอบรมและการจัดการใบเสร็จรับเงิน*

- 1. เมื่อดำเนินการสมัครผานระบบแลว ผูสมัครตองชำระคาธรรมเนียมการอบรมภายใน 15 วัน หลังจาก วันสมัคร (รวมวันหยุดราชการ) หากเกิน 15 วัน จะถือวาสละสิทธิ์หลังจากนั้น *ระบบจะทำการลบ รายชื่อของทานโดยอัตโนมัติ*เชน สมัครวันที่ 1 ตุลาคม 2564 สามารถชำระคาธรรมเนียมไดไมเกิน วันที่ 15 ตุลาคม 2564 เป็นต้น
- 2. ก่อนส่งข้อมูลสมัครอบรมผ่านเว็บไซต์ http://register.ha.or.th/ และก่อนชำระค่าธรรมเนียมการ อบรม ขอใหทานตรวจสอบขอมูลใหถูกตอง (*คำนำหนาชื่อ ชื่อ นามสกุล ที่อยูในการออกใบเสร็จรับเงิน จำนวนผู้สมัคร*) เพราะเมื่อท่านชำระค่าธรรมเนียมเรียบร้อยแล้วจะไม่สามารถแก้ไขข้อมูลใดๆได้ สรพ. จะดำเนินการสงขอมูลการชำระเงินใหกรมสรรพากรตามระบบภาษีมูลคาเพิ่ม ดังนั้น **"ขอสงวนสิทธิ์ใน การแกไขใบเสร็จรับเงิน"** ขอมูลสำคัญที่ตองตรวจสอบ ไดแก*คำนำหนาชื่อ ชื่อ นามสกุล ที่อยูในการ ออกใบเสร็จรับเงิน จำนวนผูสมัคร*ในใบจายเงินและจำนวนเงินตองตรงกัน

### *การยกเลิกสิทธการสม ิ์ ัครเขารับการอบรม มีได2 กรณี*

- 1. ยกเลิกไดดวยตนเอง กอนวันครบชำระคาธรรมเนียมการอบรม ขอใหทานลบขอมูลการสมัครออกจาก ระบบดวยตนเอง เพื่อรักษาประวัติการสมัครเขาอบรมไว
- 2. หากไม่มีการชำระค่าธรรมเนียมการอบรมภายในระยะเวลาที่กำหนดไว้ จะถือว่า สละสิทธิ์

### *การขอคืนคาธรรมเนียมการอบรม*

การขอคืนคาธรรมเนียมการอบรม ผูสมัครที่ชำระคาธรรมเนียมการอบรมแลว ขอใหเก็บใบเสร็จไวเปน หลักฐาน หากท่านไม่สามารถเข้ารับการอบรมได้ ขอให้ดำเนินการดังนี้

- 1. สงจดหมายเรียน ผูอำนวยการสรพ.กอนการจัดอบรมวันแรก**ลวงหนาอยางนอย 15 วัน** (รวมวันหยุด) ทั้งนี้สถาบันจะคืนเงินค่าธรรมเนียมการอบรมให้เต็มจำนวน หากไม่แจ้งภายในระยะเวลาที่กำหนด สรพ.ขอสงวนสิทธิ์งดคืนคาธรรมเนียมการอบรม
- 2. จดหมายระบุเรื่อง "ขอเงินค่าธรรมเนียมการอบรมคืน เนื่องจากไม่สามารถเข้าร่วมการอบรมได้" โดย ้ ระบุ หลักสูตร วันที่จัดอบรม เหตุผล รายชื่อผู้ที่ไม่สามารถเข้าร่วมการอบรม จำนวนเงินที่ขอคืน เลขที่บัญชีที่ใชในการรับเงินคืน พรอมแนบสำเนาใบเสร็จการชำระเงินคาธรรมเนียม (รับเฉพาะ file scan เทานั้น) สงมาที่ฝายฝกอบรม สถาบันรับรองคุณภาพสถานพยาบาล (องคการมหาชน) (วงเล็บ มุมซอง "คาธรรมเนียมการอบรม")
- 3. สรพ. จะดำเนินการคืนเงินคาธรรมเนียมการอบรม *ภายใน 120 วัน* (นับจากวันที่ไดรับหนังสือตาม การประทับตราไปรษณีย) กรณีที่สมัครเปนรายกลุม จะโอนเงินคืนใหครั้งเดียว ใหกับเลขที่บัญชีเดียว เทานั้น

### *การพิมพใบประกาศนียบัตรผานการอบรมหลักสูตร*

**ทางสถาบันจะขอมอบใบประกาศนียบัตรเปนรูปแบบ เอกสารอิเล็กทรอนิกส(ออนไลน) โดยจะ ไดรับลิงกดาวนโหลดใบประกาศนียบัตร** *เมื่อตอบแบบประเมินความพึงพอใจหลังการอบรมเสร็จสิ้นแลว เทานั้น* สรพ. ขอสงวนสิทธิ์ในการใหประกาศนียบัตรเฉพาะผูเขารับการอบรมที่มีเวลาในการอบรมรอยละ 80 ขึ้นไปของการอบรม

การดาวนโหลดใบประกาศนียบัตรรูปแบบเอกสารอิเล็กทรอนิกส (ออนไลน) ผูประสานงานจะแจงลิ้งก ดาวนโหลดและวิธีการดาวนโหลดใหกบผั ูเขาอบรม ในระหวางอบรม

### **ขอแนะนำทางการเงิน**

- 1. ส่งหนังสือแจ้งเหตุผลที่ไม่สามารถเข้ารับการอบรมได้ ให้ สรพ. ก่อนการจัดอบรมล่วงหน้าอย่างน้อย 15 วัน สรพ.จะคืนเงินค่าลงทะเบียนให้เต็มจำนวน หากแจ้งหลังจากวันที่กำหนด จะไม่สามารถรับเงิน คืนได
- 2. กรณีที่หลักสูตรนั้นต้องการจัดกลุ่มผู้เรียนแบบคละวิชาชีพ โรงพยาบาลต้องแจ้งการเปลี่ยนแปลง ชื่อ-นามสกุลผู้เข้าอบรม ให้ทาง สรพ. ทราบล่วงหน้าการจัดอบรมอย่างน้อย 7 วัน (ภายใน 7 ตุลาคม 2564) หากแจ้งหลังวันที่กำหนดจะส่งผลกระทบต่อผู้เข้าอบรมทั้งหมด
- 3. เนื่องจากปัจจุบันสถาบันเข้าสู่ระบบภาษีมูลค่าเพิ่ม เมื่อมีการนำข้อมูลส่งให้สรรพากรแล้วไม่สามารถ แกไขใบเสร็จรับเงินไดสถาบันจึงขอ **"สงวนสิทธิ์ในการแกไขใบเสร็จรับเงิน"** ดังนั้นเพื่อ

ประโยชน์ของโรงพยาบาลและผู้เข้าอบรม สถาบันขอให้ผู้สมัครตรวจสอบความถูกต้องของ "ชื่อ-นามสกุลและที่อยู"ที่จะใหออกใบเสร็จรับเงินทุกครั้ง